#### Chapter 10: Statistics

#### Example 10.1

Here is some data in raw form. Prepare a frequency table starting with 20 and a class interval of 5. Then draw a histogram of the data and a cumulative frequency graph.

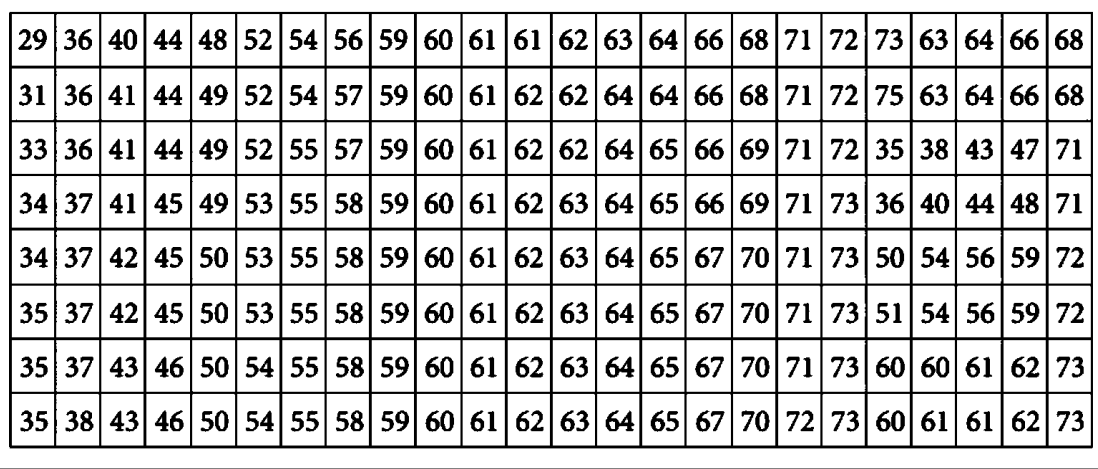

Example 10.2

The following are the five closing prices of a stock market index for the first business week in November 2018. This is a sample of size  $n = 5$  for the closing prices from the entire population: 2794.83, 2810.38, 2795.18, 2825.18, 2748.76. What is the average closing price for the first business week in November 2018?

#### Example 10.3

The table lists the frequency distribution of 25 families in Lower Austria who were polled in a marketing survey to state the number of litres of milk consumed during a particular week. Construct a frequency histogram and find the modal class, median and mean.

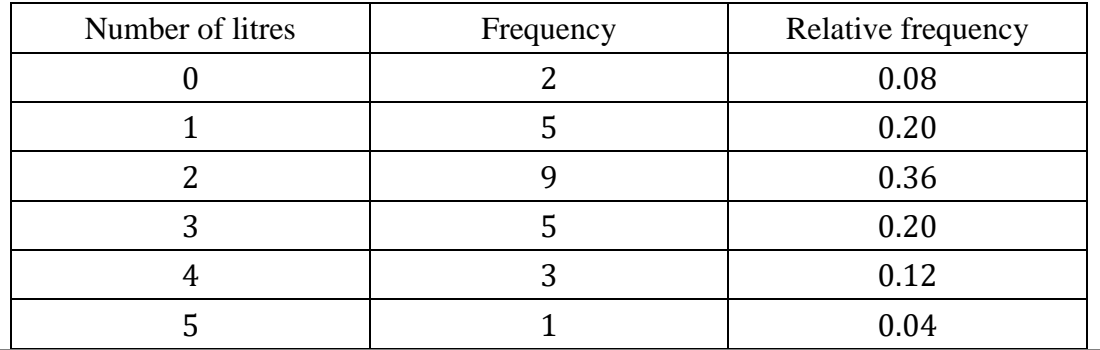

#### Example 10.4

Speed limits in some European cities are set to  $50 \text{ km h}^{-1}$ . Drivers in various cities react to such limits differently. The speeds of cars in Vienna, Brussels, and Stockholm are given in the table. Use box-and-whisker plots to compare the results.

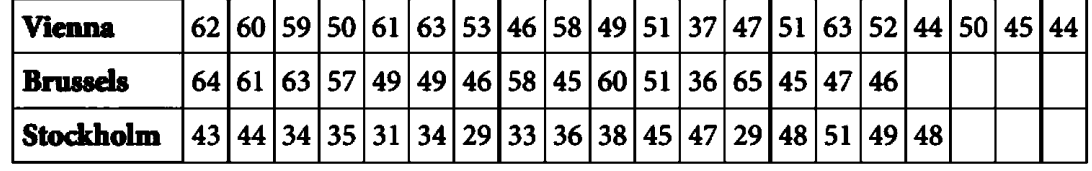

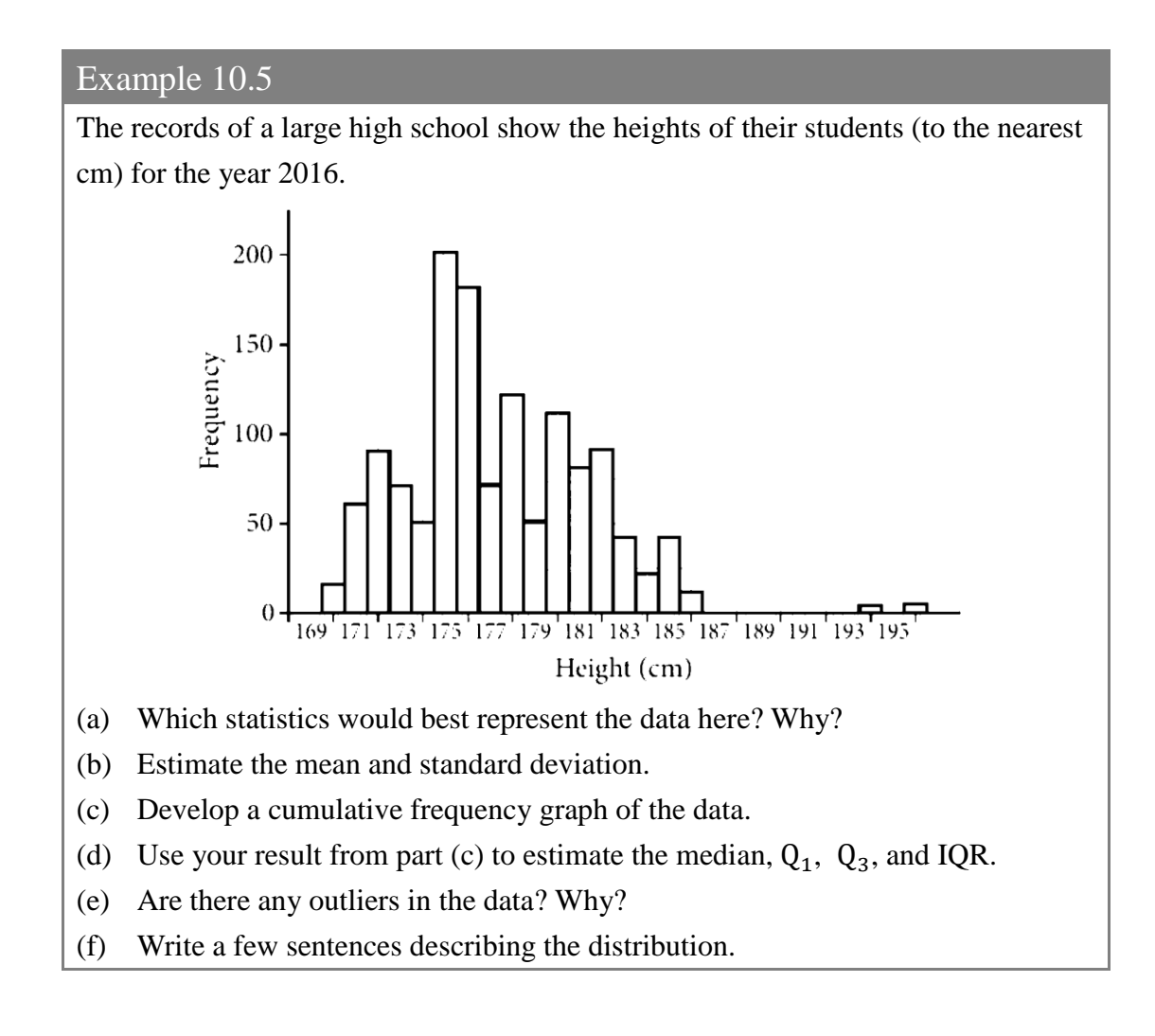

#### Example 10.6

The table below lists the fuel consumption in km/litre of 34 small cars during both city driving and highway driving. Draw a scatter plot of the data and comment on any patterns you observe.

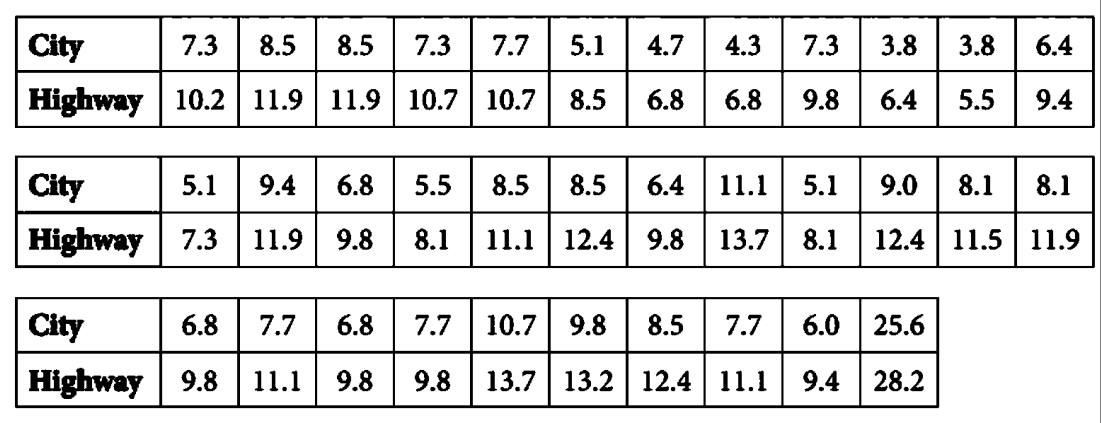

#### Example 10.7

The table below gives the data for a lab experiment involving the length (mm) of a metal alloy bar used in electronic equipment when it is exposed to heat.

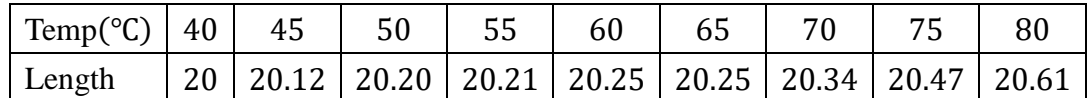

Draw a scatter plot. Comment on the strength of the relationship. Use both  $r$  and  $r^2$ .

#### Example 10.8

This scatter plot represents a random sample of IB students who went through four years of university, and is a comparison of their scores on the IB exams they took and their GPAs in their university studies (scale  $1 - 4$ ).

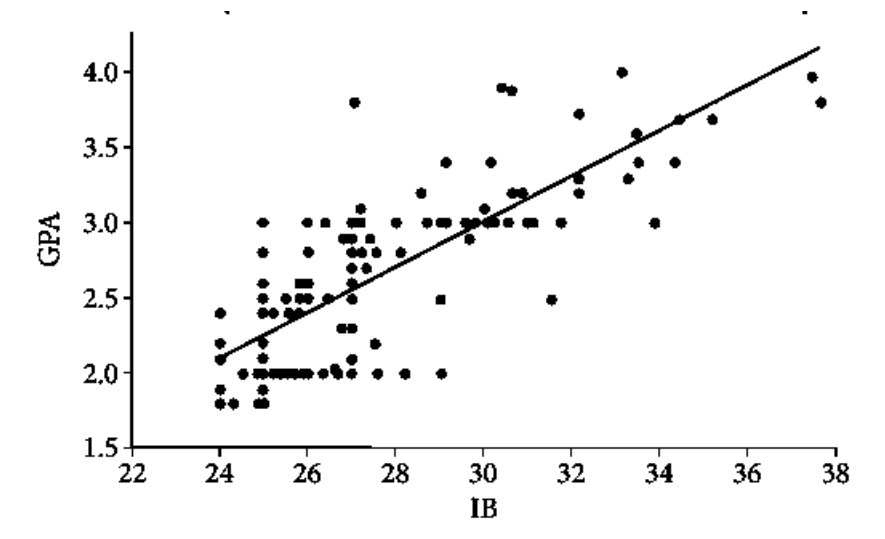

There appears to be a linear relationship. When we run a linear regression, the equation is:

 $GPA = -1.51 + 0.151$  IB

This means that, on average, for every increase of 1 point in the total IB score, we expect an increase of 0.15 points in the GPA. If we want to predict the GPA of a student who scored 30 on an IB diploma, the model predicts, on average, a grade of:

 $GPA = 21.51 + 0.151(30) = 3.02$ 

The correlation coefficient of this relationship is  $r = 0.758$ , which is a relatively strong correlation. In addition,  $r^2 = 75.5\%$ . This means that changes in the IB score may help us explain 57.5% of the variation in the GPA.

Does that mean high IB scores cause high university grade averages? The answer is no. They only help predict the future university grade averages.

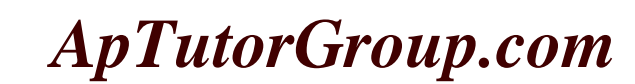

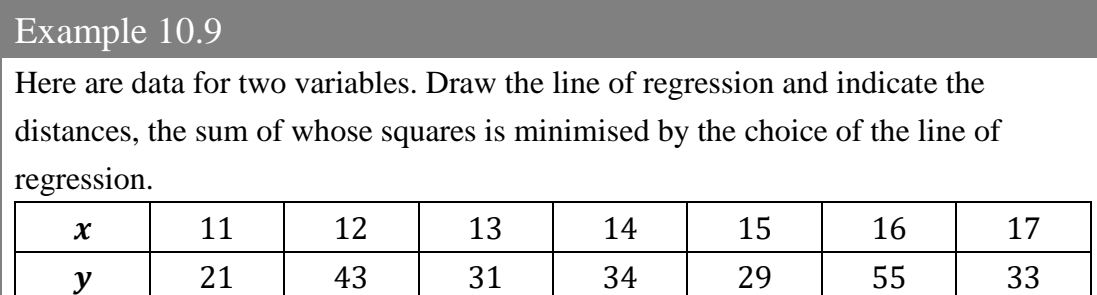

#### Example 10.10

The following data represent the volume in cubic cm and weight in grams of a certain fruit studied by a biologist.

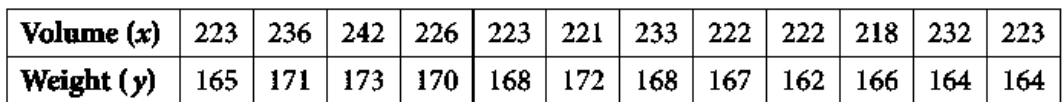

Obtain the least-squares regression line of  $y$  on  $x$  as well as the regression line of  $x$  on  $y$ . Use the model to predict the weight of a 230-cubic-cm fruit. Also, predict the volume of a 168 g fruit.